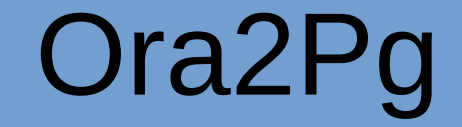

#### Migration d'une base Oracle Spatial

## Type Spatial Oracle

Ce que Ora2Pg connaît du Spatial Oracle :

– Type SDO\_GEOMETRY

CREATE TABLE cola\_markets ( mkt\_id NUMBER PRIMARY KEY, name VARCHAR2(32), shape **SDO\_GEOMETRY**

);

## Détail du type Oracle

#### Type SDO\_GEOMETRY

Nom Description

-------------------------------- ----------------------------

SDO GTYPE Type de géométrie SDO\_POINT Simple point

SDO\_SRID Système de coordonnées

SDO ELEM INFO Tableau d'informations

SDO ORDINATES Tableau de coordonnées

## Type Spatial PostGis

Type équivalent dans PostGis : GEOMETRY

CREATE TABLE cola\_markets ( mkt id bigint PRIMARY KEY, name varchar(32), shape **geometry(GEOMETRY)**

);

## Contraintes de types

Pour éviter d'insérer n'importe quel objet géométrique il est possible dans PostGis de contraindre le type

> CREATE TABLE stores ( id integer, geom1 geometry(**POINT**, 4326), geom2 geometry(**POLYGONZ**, 4326)

);

## Géométrie par défaut

Il est possible de mélanger des types (points/lignes/polygones…) dans une même colonne.

Correspond à l'utilisation du type générique GEOMETRY.

C'est le type par défaut utilisé par Ora2Pg.

## Détecter la géométrie

Détection automatique du type géométrique d'une colonne :

- une seule solution  $\Rightarrow$  le parcours de la table
- AUTODETECT\_SPATIAL\_TYPE 1

Performances abominables si pas de limite de lecture :

#### SELECT DISTINCT c.SDO\_GTYPE FROM MYTABLE c WHERE ROWNUM < ?;

ROWNUM=50000 par défaut, sauf si AUTODETECT\_SPATIAL\_TYPE > 1

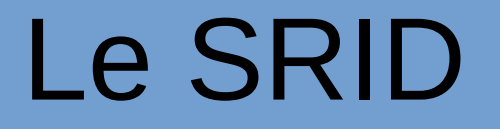

SRID : système de coordonnées d'une colonne

Oracle "legacy" vs standard de fait "EPSG"

– CONVERT\_SRID 1

Fonction de conversion **map\_oracle\_srid\_to\_epsg()**, mais retourne souvent NULL

– DEFAULT\_SRID 4326

Forcer l'utilisation d'un SRID particulier

– CONVERT\_SRID 27572

### Lecture du SRID

Le SRID d'une colonne se trouve à la fois :

- dans les métadonnées SRID de ALL\_SDO\_GEOM\_METADATA
- et la colonne SDO\_SRID de chaque SDO\_GEOMETRY

Requête d'extraction du SRID :

SELECT COALESCE(

sdo cs.map oracle srid to epsg(SRID), 4326 ) FROM ALL SDO GEOM METADATA WHERE TABLE\_NAME=? AND COLUMN\_NAME=? AND OWNER=?;

## Lecture de la dimension

La colonne DIMINFO de ALL\_SDO\_GEOM\_METADATA est un tableau

– VARRAY(4) OF MDSYS.SDO\_DIM\_ELEMENT.

Chaque élément correspondant à une dimension, il suffit de regarder la taille effective de ce VARRAY pour avoir la dimension commune des géométries.

SELECT SDO\_DIMNAME, SDO\_LB, SDO\_UB FROM TABLE ( SELECT DIMINFO a FROM ALL\_SDO\_GEOM\_METADATA WHERE TABLE\_NAME=? AND COLUMN\_NAME=? AND OWNER=?

) ;

#### Types et dimensions

Oracle : SDO\_GTYPE => ex : 2003

...

Le 2 indique la dimension et le 3 indique le type (ici un polygone).

PostGis : En fonction de la dimension ajout de Z (3D) ou ZM (4D) au type géométrique:

 GEOMETRY / GEOMETRYZ / GEOMETRYZM POINT / POINTZ / POINTZM POLYGON / POLYGONZ / POLYGONZM

### Les données : Oracle

Insertion d'un simple rectangle dans Oracle :

INSERT INTO cola\_markets VALUES ( 302, 'Rectangle', SDO\_GEOMETRY( 2003, -- polygone a deux dimensions NULL, NULL, SDO\_ELEM\_INFO\_ARRAY(1,1003,3), -- un rectangle SDO\_ORDINATE\_ARRAY(1,1, 5,7) -- 2 points pour définir le rectangle

 ) );

#### Les données : PostGis

Insertion du même rectangle dans PostgreSQL :

INSERT INTO cola\_markets (mkt\_id,name,shape) VALUES ( 302, E'rectangle', ST\_GeomFromText( 'POLYGON ((1.0 1.0, 5.0 1.0, 5.0 7.0, 1.0 7.0, 1.0 1.0))', 4326  $\overline{\phantom{a}}$ );

#### Export des données

\$srid = 'SELECT COALESCE(sdo\_cs.map\_oracle\_srid\_to\_epsg(SRID), \$default\_srid) FROM ALL\_SDO\_GEOM\_METADATA WHERE TABLE\_NAME=? AND COLUMN\_NAME=? AND OWNER=?'

Extraction des données par Ora2Pg en mode INSERT :

 'ST\_GeomFromText('''||SDO\_UTIL.TO\_WKTGEOMETRY(geomcol)||''','|| \$srid||')'

Extraction des données par Ora2Pg en mode COPY :

'SRID=' || \$srid || ';' || SDO\_UTIL.TO\_WKTGEOMETRY(geomcol)

### Exemple export de données

Mode COPY :

COPY cola\_markets (mkt\_id,name,shape) FROM STDIN;

301 polygon SRID=4326;POLYGON ((5.0 1.0, 8.0 1.0, 8.0 6.0, 5.0 7.0, 5.0 1.0))

\.

Mode INSERT :

INSERT INTO cola\_markets (mkt\_id,name,shape) VALUES (301,E'polygon',ST\_GeomFromText('POLYGON ((5.0 1.0, 8.0 1.0, 8.0 6.0, 5.0 7.0, 5.0 1.0))',4326));

### **Performances**

SDO\_UTIL.TO\_WKTGEOMETRY est une procédure Java qui explose en vol s'il y a trop de lignes (tout au moins jusqu'en 11g) :

– DBD::Oracle::st fetchall\_arrayref failed: ORA-29532: Java call terminated by uncaught Java exception: java.lang.OutOfMemoryError

Ne supporte pas la 3D ? Ne semble plus être le cas en 12c mais reste à vérifier.

SpatialDB Advisor

– Extension Java de Simon Greener (http://spatialdbadvisor.com/)

Quelques fonctions spécifiques du package SC40 :

- ST\_GeomFromText
- ST\_GeomFromEWKT
- ST\_AsText
- ST\_AsEWKT

## Utilisation du package SC40

Forcer l'utilisation du package SC40 :

- USE\_SC40\_PACKAGE 1
- USE\_SC40\_PACKAGE SCHEMANAME

Extraction des données par Ora2Pg en mode INSERT :

'ST\_GeomFromText('''||SC4O.ST\_AsText(geomcol)||''','||\$srid||')'

Extraction des données par Ora2Pg en mode COPY :

'SRID=' || \$srid || ';' || SC4O.ST\_AsText(geomcol)

#### Index spatiaux

Index spatial Oracle

CREATE INDEX cola spatial idx ON cola\_markets(shape) INDEXTYPE IS MDSYS.SPATIAL\_INDEX;

Index spatial PostgreSQL

CREATE INDEX cola spatial idx ON cola markets USING gist(shape);

# Évolutions

Transformation des fonctions géométriques :

- SDO\_UTIL.TO\_GML311GEOMETRY -> ST\_AsGML
- SDO\_RELATE -> ST\_Relate
- geomcol.SDO\_SRID -> St\_Srid(geomcol)
- geomcol.SDO\_POINT.X -> St\_X(geomcol)
- sdo\_contains(COL1, COL2) -> St\_Contains(COL1, COL2)

Utilisation du format binaire WKB

Export des types SDO\_GEORASTER et SDO\_RASTER ?

#### Autres outils

#### JTS Topology Suite

– http://tsusiatsoftware.net/jts/main.html

ogr2ogr

– <http://www.gdal.org/ogr2ogr.html>

oracle\_fdw

– https://github.com/laurenz/oracle\_fdw/tree/postgis

#### Remerciements

Evolution demandée et spécifiée par Vincent Picavet (OSLANDIA).

Travaux réalisés avec l'aide de Dominique Legendre (BRGM).

Travaux financés par Dalibo => 20 % de R&D

## Questions ?

Vos retours et suggestions !

Projet:

- <http://ora2pg.darold.net/>
- <http://github.com/darold/ora2pg>
- <http://sourceforge.net/projects/ora2pg/>
- gilles  $\lceil$  at  $\rceil$  darold  $\lceil$  dot  $\rceil$  net

Support commercial : Dalibo